## SAP ABAP table /RTF/TC\_TLACONF {Customizing table for Customer and Household augmentation}

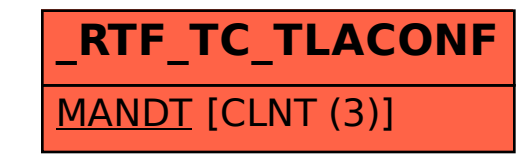